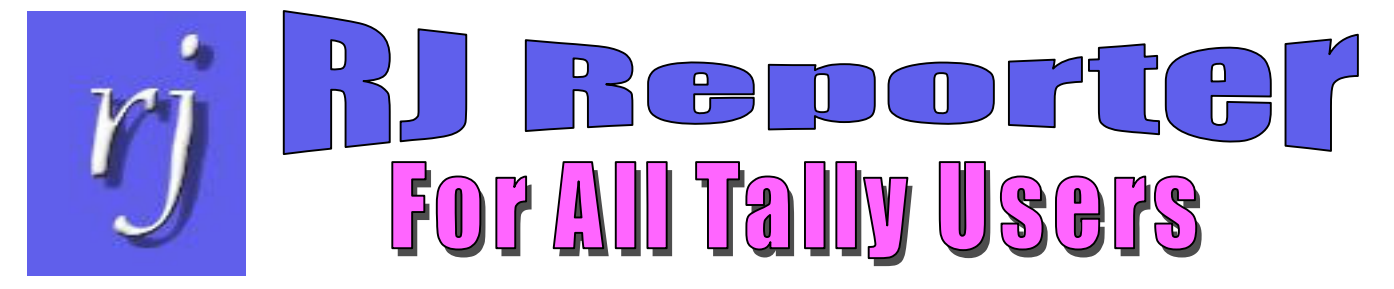

# We can help you

### Speed up your work Simplify tasks Do what you could not do before

### Business Requirement

 Companies may want a custom report since none of Tally's available reports meets their requirements

#### with Tally As-is

 $\cdot$  A programmer must create the report in | TDL—which takes time and is costly

#### with RJ Reporter

Design the report one time

- $\triangleright$  Create the parts to the report  $\triangleright$  Select the data to be displayed in
- each part
- Specify the Report period and columns
- $\div$  Name and save the report
- $\div$  Run the report at any-time by simply selecting it from a list!

## A User-designed RJ Report

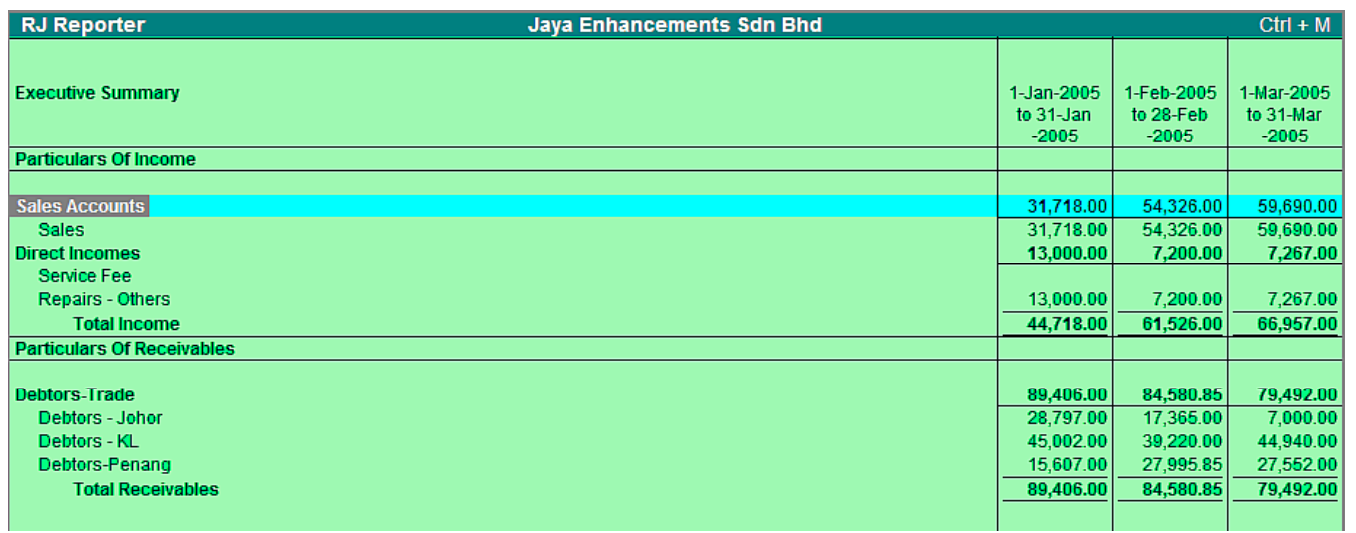

For further information please contact:

RJ Info Matrix (M) Sdn. Bhd. Unit 5, First Floor, 23 Lebuh Pantai, 10300 Pulau Pinang Phone: 604-261 2831, 604-262 5546 — Fax: 604-261 3573 eMail: rjim@ramjaya.com — web-site: www.ramjaya.com

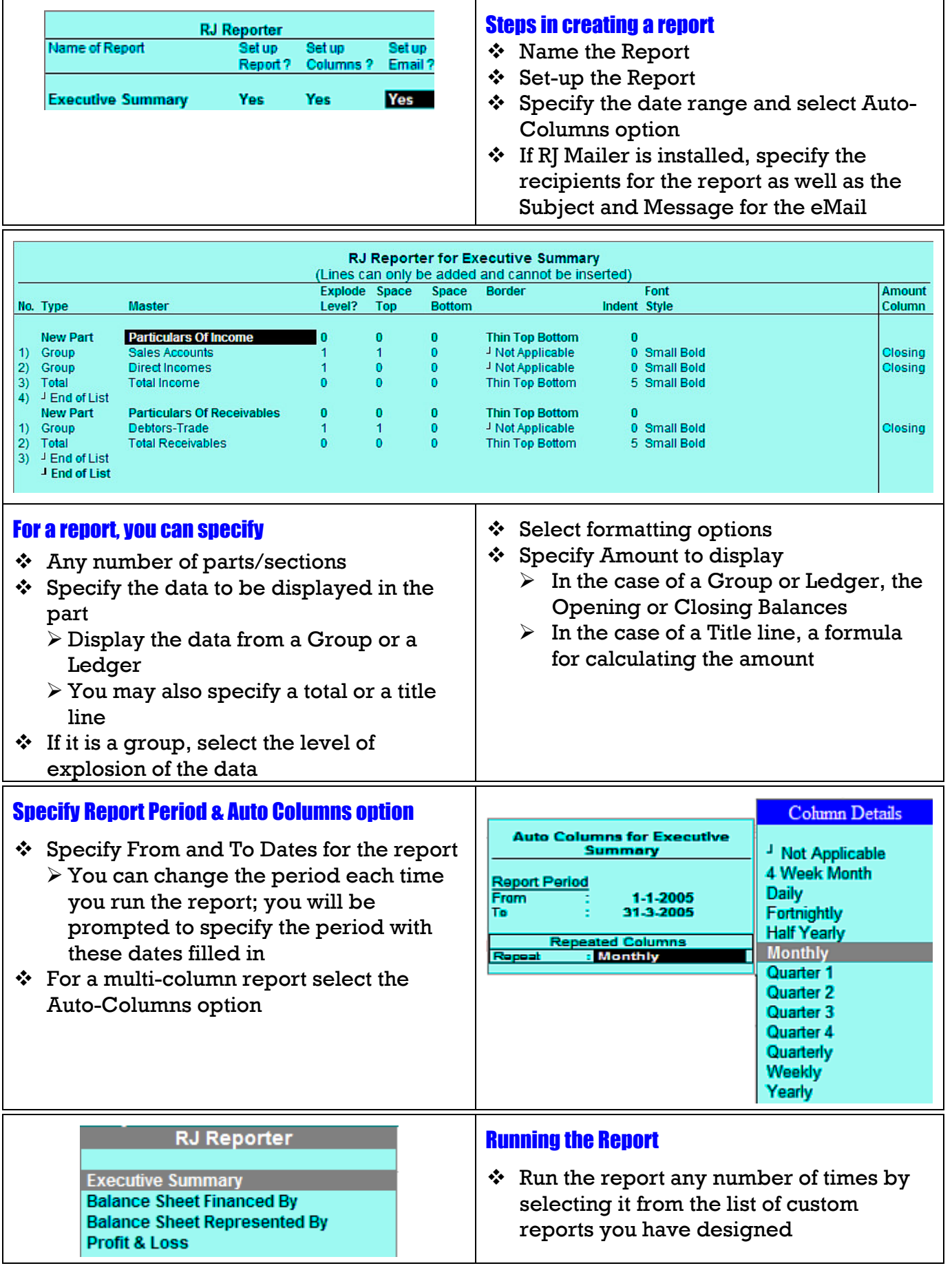

For further information please contact: RJ Info Matrix (M) Sdn. Bhd. Unit 5, First Floor, 23 Lebuh Pantai, 10300 Pulau Pinang Phone: 604-261 2831, 604-262 5546 — Fax: 604-261 3573 eMail: rjim@ramjaya.com — web-site: www.ramjaya.com